#### **Restart Assessments**

For assessments that you intend to perform more than a single assessment on, you will need to restart the assessment at some point during this process. When you restart assessments, you will have an option to keep some, none, or all of the data for the assessments that you restarted. The rest of this section will discuss these options, as well as all applicable options, for restarting assessments.

Restarting assessments allow you to carrying forward identified risk, **Risk Inheritance** tab details, and the inherent and residual risk values for the various risk likelihood and impact values, along with the heat map.

#### To restart assessments:

- 1. Open RiskVision Enterprise Risk Manager.
- 2. Go to Assessments > Programs. Click the Assessments tab.
- 3. Select a program to open.
- 4. Check the box in the closed assessment row and click Manage.

| Home Entities Asses           | ssments Risks Analytics      | Configuration         |       |               |                                             |                                                       |
|-------------------------------|------------------------------|-----------------------|-------|---------------|---------------------------------------------|-------------------------------------------------------|
| Assessments Programs          | Notifications and Alerts     |                       |       |               |                                             | About this page                                       |
| 🕼 Programs > 🕼 Program: ticke | t title is not primary       |                       |       |               |                                             | H Bacl                                                |
| Program: ticket title is not  | primary                      |                       |       |               |                                             | 📝 Edit                                                |
|                               |                              |                       |       |               | Low In                                      | herent Risk N/A Residual Risk                         |
|                               | k Register Changes Documents | Comments Applications |       |               |                                             |                                                       |
| Active State                  |                              | Comments Applications |       |               | Hide Non Applicable Assessm                 | ent Filter by - Show all - 🗸 🛛 Refresh                |
| Active State                  |                              |                       | Owner | Inherent Risk | Hide Non Applicable Assessm<br>Current Risk | ent Filter by - Show all - 🗸 Refresh<br>Residual Risk |

5. Click the option that best represents how you want to deal with the objects in the existing closed assessment.

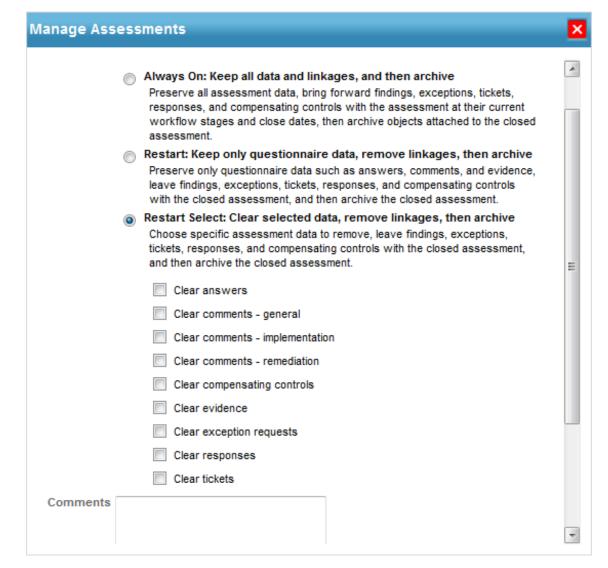

| Option                                                                                                    | Description                                                                                                    |
|----------------------------------------------------------------------------------------------------|----------------------------------------------------------------------------------------------------|
| Always On: Keep all data and<br>linkages, and then archive.<br>Preserve all assessment data and<br>bring forward exceptions, tickets,<br>responses, and compensating<br>controls with the assessment at their<br>current workflow stages and close<br>dates. Then archive objects attached<br>to the closed assessment.<br>Note: You can view this option as<br>enabled when the Always on license<br>key is available. | Archives the objects associated with the<br>assessment, and then restarts the closed<br>assessment as a fresh new assessment.                                                                                                    |
| Restart: Keep only questionnaire<br>data, remove linkages, then archive.<br>Preserve only questionnaire data,<br>such as answers, comments,<br>evidence, tickets, responses, and<br>compensating controls with the                                                                                                    | Archives the objects associated with the<br>assessment, and then restarts the assessment<br>while including the following read-only objects in<br>the same workflow stage and state:<br>• Assessment answers<br>• Comments in the Comments tab |

| closed assessment, and then archive<br>the closed assessment.                                                                                                    | <ul> <li>Implementation details in the Implementation tab</li> <li>Remediation comments in the Remediation tab</li> <li>Evidence</li> <li>Tickets</li> <li>Exceptions</li> <li>Responses</li> <li>Compensating controls</li> </ul>                                                                                                    |
|----------------------------------------------------------------------------------------------------|----------------------------------------------------------------------------------------------------|
| Restart Select: Clear selected<br>data, remove linkages, and then<br>archive.<br>Choose specific assessment data, to<br>remove tickets, responses, and<br>compensating controls with the<br>closed assessment, and then archive<br>the closed assessment. | <ul> <li>With this option you can select to remove specific objects linked to the assessment. The available options include: <ul> <li>Clear answers</li> <li>Clear comments - general</li> <li>Clear comments - implementation</li> <li>Clear comments - remediation</li> <li>Clear compensating controls</li> <li>Clear evidence</li> <li>Clear responses</li> <li>Clear tickets</li> </ul> </li> </ul> |
|                                                                                                    | <b>Note</b> : If you are unable to view the options<br>compensatory controls, exceptions, responses,<br>and tickets set the property #assessment.<br>restart.clearAssessmentData.showHiddenOptions<br>as true. (By default this property is set as false.)                                                                                                    |

5. Click **OK**. The assessment will restart based on your selection criterion.

The archived objects will appear identical to the live view of assessments and response objects. However, they will be in a read-only state and cannot be edited. The archived objects will the same details of the state that they were in at the time when they were archived. The workflow options will no longer be available, and the workflow history shows the stage of the object as well as the workflow history prior to the point of archival

Assessments restarted with the Always On Assessments functionality will not be available until the Assessment Objects Carry Forward and the Update Questionnaires for Always On Assessments jobs have run. The Assessment Objects Carry Forward job is required to archive questionnaire data and objects attached to the assessment, such as findings, tickets, exceptions, and responses and to carry forward these objects to the continuous assessment. The Update Questionnaires for Always On Assessments job is required to ensure that the questionnaires for Always On Assessments appear on the Home -> Questionnaires page of each user who is assigned questions for the continued assessment.

## **Control Results**

| Assessment Details En                                                                                                    | tity Details Propagation           |                   |        |      |            |               |                                                                      |
|----------------------------------------------------------------------------------------------------|------------------------------------|-------------------|--------|------|------------|---------------|----------------------------------------------------------------------|
|                                                                                                    | Control Results                    | n Actions         |        |      | Filler     | by - Show all | - V Refresh                                                          |
| Accounted at the second at the second at the | Control/Subcontrol                 | Results           | Source | Time | Compliance | Risk Score    | Related<br>Objects                                                   |
| General<br>Summary                                                                                                    | 4.1 Assessing<br>security risks    | 1 Not<br>Answered | N/A    | N/A  | N/A        | 0.0           | 1 Compensating<br>1 Exception<br>1 Finding<br>1 Response<br>1 Ticket |
| Control Results ><br>Workflow<br>Findings<br>Tickets                                                                                                    | 4.1.1 Risk<br>assessments          | 1 Not<br>Answered | N/A    | N/A  | N/A        | 0.0           | 1 Compensating<br>1 Exception<br>1 Finding<br>1 Response<br>1 Ticket |
| Responses<br>Exceptions<br>Compensating Control                                                                                                    | ◯ Risk assessment                  | Not Answered      | N/A    | N/A  | N/A        | N/A           | 1 Compensating<br>1 Exception<br>1 Finding<br>1 Response<br>1 Ticket |
| Charts     Logs                                                                                                    | 4.2 Treating<br>security risks     | 1 Not<br>Answered | N/A    | N/A  | N/A        | 0.0           | N/A                                                                  |
| Archives                                                                                                    | 4.2.1 Security risks<br>treatments | 1 Not<br>Answered | N/A    | N/A  | N/A        | 0.0           | N/A                                                                  |
|                                                                                                    | O Security risk treatment          | Not Answered      | N/A    | N/A  | N/A        | N/A           | N/A                                                                  |

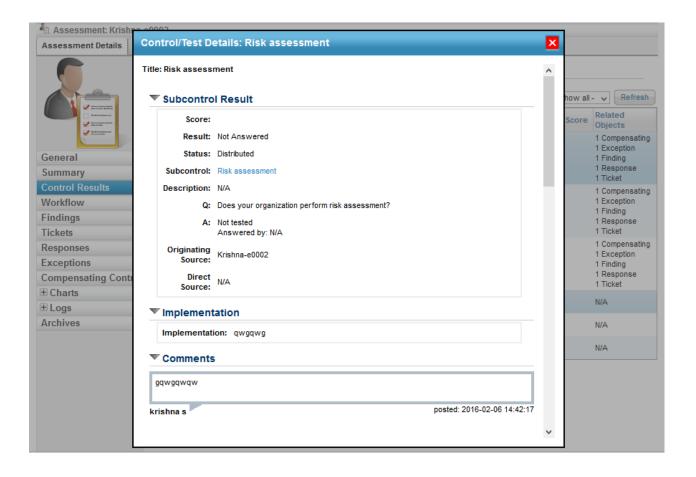

| Assessment: Krishi  | Control/Test [   | Details: Risk a   | ssessmen | t             |            |             |                        | × |         |                               |
|---------------------|------------------|-------------------|----------|---------------|------------|-------------|------------------------|---|---------|-------------------------------|
|                     | Title            | ▼ Owner           |          | Risk<br>Score | Created    |             | Last Updated           | ^ |         |                               |
|                     | qwfqwf           | krishna s         |          | 14            | 2016-02-00 | 5 14:42:29  | 2016-02-06 14:42:29    |   | how all | - V Refresh                   |
|                     | Exception        | ns Summary        |          |               |            |             |                        |   | Score   | Related                       |
| Anna a farma (Anna) | 1-1 of 1         |                   |          |               |            |             |                        |   | score   | Objects                       |
|                     |                  |                   |          |               | Filter b   | - Show a    | Refresh                |   |         | 1 Compensating<br>1 Exception |
| General             |                  | Exception         |          |               |            | ,           |                        | 5 |         | 1 Finding                     |
| Summary             | Exception Id     | Name              | Risk     | Star          | t          | End         | Last Updated           |   |         | 1 Response<br>1 Ticket        |
| Control Results     | EXP00026         | Exception for Ris | k Medium |               | 6-02-06    | N/A         | 2016-02-06             |   |         | 1 Compensating                |
| Vorkflow            |                  | assessment        |          | 14:4          | 2:21       |             | 14:42:24               |   |         | 1 Exception<br>1 Finding      |
| indings             | 🔻 Tickets S      | ummary            |          |               |            |             |                        |   |         | 1 Response                    |
| lickets             | 1-1 of 1         |                   |          |               |            |             |                        | _ |         | 1 Ticket                      |
| Responses           |                  |                   |          |               | Filt       | er by - Sho | wall- V Refresh        |   |         | 1 Compensating<br>1 Exception |
| Exceptions          | Ticket Id        | Title             | Status   | Owne          |            | sk          | Last Updated           | 5 |         | 1 Finding                     |
| Compensating Conti  |                  | The               |          |               |            |             | 2016-02-06             | • |         | 1 Response<br>1 Ticket        |
| Charts              | TKT00016         | erg               | New      | krishna       | s          | N/A         | 14:42:55               |   |         | N/A                           |
| 🗄 Logs              | <b>W</b> Beenene | es Summary        |          |               |            |             |                        |   |         | N/A                           |
| Archives            | -                | es summary        |          |               |            |             |                        |   |         | N/A                           |
|                     | 1-1 of 1         |                   |          |               |            |             |                        |   |         |                               |
|                     |                  |                   |          |               | Filt       | er by - Sho | ow all - 🗸 Refresh     |   |         | N/A                           |
|                     | Title            | ▼ Owner           | Acti     | on            | Status     | 8           | Last Updated           |   |         |                               |
|                     | qw fqw fqw fqw   | krishna s         | Com      | pensated      | Sugge      | sted        | 2016-02-06<br>14:44:43 |   |         |                               |
|                     | ▼ Risks          |                   |          |               |            |             |                        |   |         |                               |
|                     | 1-2 of 2         |                   |          |               |            |             |                        | ~ |         |                               |

## Tickets

|                      | Tickets<br>I-1 of 1<br>Details Mo | re Actions 🗸 | ]                  |        |           |       |    |                                    |                                |
|----------------------|-----------------------------------|--------------|--------------------|--------|-----------|-------|----|------------------------------------|--------------------------------|
|                      |                                   | Title        | Subcontrol         | Status | Owner     | Risk  | Fi | ter by - Show all -<br>Description | - V Refrest<br>Created<br>Time |
| General [            | ТКТ00016                          | erg          | Risk<br>assessment | New    | krishna s | □ N/A | 0% | N/A                                | 2016-02-06<br>14:42:55         |
| Summary              |                                   |              |                    |        |           |       |    |                                    |                                |
| Control Results      |                                   |              |                    |        |           |       |    |                                    |                                |
| Workflow             |                                   |              |                    |        |           |       |    |                                    |                                |
| Findings             |                                   |              |                    |        |           |       |    |                                    |                                |
| Tickets >            |                                   |              |                    |        |           |       |    |                                    |                                |
| Responses            |                                   |              |                    |        |           |       |    |                                    |                                |
| Exceptions           |                                   |              |                    |        |           |       |    |                                    |                                |
| Compensating Control |                                   |              |                    |        |           |       |    |                                    |                                |
| + Charts             |                                   |              |                    |        |           |       |    |                                    |                                |
| ± Logs               |                                   |              |                    |        |           |       |    |                                    |                                |
| Archives             |                                   |              |                    |        |           |       |    |                                    |                                |

Exceptions

| Assessment Details En                                                                      | tity Details Prop | agation                             |                    |        |                  |                       |                              |                        |         |  |
|--------------------------------------------------------------------------------------------|-------------------|-------------------------------------|--------------------|--------|------------------|-----------------------|------------------------------|------------------------|---------|--|
|                                                                                            | Exceptions        | 1-1 of 1                            |                    |        |                  |                       |                              |                        |         |  |
| Printerstammer     Printerstammer     Printerstammer     Printerstammer     Printerstammer | Exception Id      | Exception<br>Name                   | Subcontrol         | Risk   | Current<br>Stage | Status<br>Modified By | Filter by - Sho<br>Requestor | Start                  | Refresh |  |
| General<br>Summary                                                                         | EXP00026          | Exception for<br>Risk<br>assessment | Risk<br>assessment | Medium | Review           | krishna               | krishna                      | 2016-02-06<br>14:42:21 | N/A     |  |
| Control Results                                                                            |                   |                                     |                    |        |                  |                       |                              |                        |         |  |
| Workflow                                                                                   |                   |                                     |                    |        |                  |                       |                              |                        |         |  |
| Findings                                                                                   |                   |                                     |                    |        |                  |                       |                              |                        |         |  |
| Tickets                                                                                    |                   |                                     |                    |        |                  |                       |                              |                        |         |  |
| Responses                                                                                  |                   |                                     |                    |        |                  |                       |                              |                        |         |  |
| Exceptions >                                                                               |                   |                                     |                    |        |                  |                       |                              |                        |         |  |
| Compensating Control                                                                       |                   |                                     |                    |        |                  |                       |                              |                        |         |  |
| ± Charts                                                                                   |                   |                                     |                    |        |                  |                       |                              |                        |         |  |
| ± Logs                                                                                     |                   |                                     |                    |        |                  |                       |                              |                        |         |  |
| Archives                                                                                   |                   |                                     |                    |        |                  |                       |                              |                        |         |  |
|                                                                                            |                   |                                     |                    |        |                  |                       |                              |                        |         |  |

# **Compensating Controls**

| Assessment Details | Entity Details | Propagation          |                                |                    |                        |                     |
|--------------------|----------------|----------------------|--------------------------------|--------------------|------------------------|---------------------|
|                    | Compe          | ensating Con         | ntrols                         |                    |                        |                     |
|                    | Details        | Delete More          | Actions 🖌                      |                    | Filter by - Show all - | Refresh             |
|                    | Cor<br>Title   | npensating Cont<br>e | trol Compensating<br>Statement | Control Subcontrol | Created By             | Last Updated        |
| Antonio antonio    |                | MA-2.E2              | MA-1.1                         | N/A                | administrator          | 01-20-2016 11:15:48 |
| General            |                |                      |                                |                    |                        |                     |
| Summary            |                |                      |                                |                    |                        |                     |
| Control Results    |                |                      |                                |                    |                        |                     |
| Workflow           |                |                      |                                |                    |                        |                     |
| Findings           |                |                      |                                |                    |                        |                     |
| Tickets            |                |                      |                                |                    |                        |                     |
| Responses          |                |                      |                                |                    |                        |                     |
| Exceptions         |                |                      |                                |                    |                        |                     |
| Compensating Cont  | ro≻            |                      |                                |                    |                        |                     |
| ± Charts           |                |                      |                                |                    |                        |                     |
|                    |                |                      |                                |                    |                        |                     |
| ± Logs             |                |                      |                                |                    |                        |                     |

## Archived Assessments

| 🐴 Assessment: Entity1   | 1            |                                       |               |                |        |                          |         |
|-------------------------|--------------|---------------------------------------|---------------|----------------|--------|--------------------------|---------|
| Assessment Details      | Entity Detai | Is Propagation                        |               |                |        |                          |         |
|                         |              | ived Assessmo                         | ents          |                |        |                          |         |
|                         | 1-2 of       |                                       |               |                |        |                          |         |
|                         | Detai        | ils                                   |               |                |        | Filter by - Show all - 🗸 | Refresh |
| Anatanijan              |              | Archive Name                          |               | Archive Method | Status | Created on               |         |
| Production and a second |              | 4 ( 3comment + 1-E                    | ntity1-3 + cc | Restart Select | Closed | 2016-02-06               |         |
| General                 |              | 4 ( 3comment +<br>1-Entity1-01-03-201 |               | Restart        | Closed | 2016-02-06               |         |
| Summary                 |              | 1-Entity1-01-03-20                    | 0             |                |        |                          |         |
| Control Results         |              |                                       |               |                |        |                          |         |
| Workflow                |              |                                       |               |                |        |                          |         |
| Findings                |              |                                       |               |                |        |                          |         |
| Tickets                 |              |                                       |               |                |        |                          |         |
| Responses               |              |                                       |               |                |        |                          |         |
| Exceptions              |              |                                       |               |                |        |                          |         |
| Compensating Contr      | ol           |                                       |               |                |        |                          |         |
| ± Charts                |              |                                       |               |                |        |                          |         |
| ± Logs                  |              |                                       |               |                |        |                          |         |
| Archives                | >            |                                       |               |                |        |                          |         |